# **Photoshop CS6 serial number and product key crack License Key For PC [2022-Latest]**

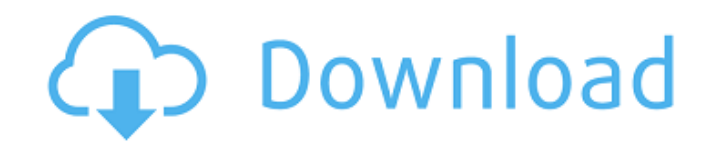

## **Photoshop CS6 Crack+ Free X64**

\* `www.youtube.com/watch?v=dpPE1J5JgXo` \* `www.elance.com/s/photoshop-er-50-ps-steps-tutorial` \* `www.dummies.com/how-to/content/make-a-woocommerce-store-front-with-photsoshop.html` \* `www.dummies.com/howto/content/create-a-wordpress-plugin-with-photoshop.html` \* `www.techendo.com/blog/photoshop-tutorials-websites/` \* `www.intertech.com/learn/photoshop/photoshop-tutorials/` \* `www.unixmen.com/2012/03/photoshop-tutorial-tips-steps/` \* `www.webmasters-central.com/photoshop/tutorials/` \* `www.metajackett.com/photoshop-tutorials/` \* `www.tutsplus.com/tutorials/photo-manipulation/photoshop-tutorials/`

#### **Photoshop CS6 Crack+ With License Key**

Adobe Photoshop CS6 has existed for years in the workflow of professionals. Elements is an alternative for those who prefer a more simple approach. If you are in this category we've made it easier to get into Elements. Is Adobe Photoshop Elements really that expensive? Not really. Elements does not bring a lot of features so you will spend less time learning the basic concepts of Photoshop. You will learn all the basics on Elements in a short amount of time. However, if you are just buying Elements, it's worth taking a look at different alternatives that are free. In this post, you will find the best Photoshop alternatives for graphic designers, web designers, photographers and everyone else. These are just free, open-source alternative software. There are many more free software options, but these are my favorite. Photoshop alternatives: The good and the bad Photoshop alternatives are software that offer similar features to Photoshop. These are a great starting point for beginners who are not comfortable with Photoshop and want to try a new approach. Photoshop alternatives are software that offer similar features to Photoshop. These are a great starting point for beginners who are not comfortable with Photoshop and want to try a new approach. Photoshop alternatives, although they are free, are not free like Photoshop is. Some are developed with similar ideas to Photoshop and cost money to buy. Adobe Photoshop alternatives are in a competitive market. A lot of work was put into creating these. Users have a lot of ideas, some wrong and some right. Making a good alternative software is not easy because of the steep learning curve. However, some Photoshop alternatives are excellent. This post contains the best alternative software for graphic designers, photographers, and web designers. This isn't an exhaustive list of Photoshop alternatives. This is a curated list. Photoshop alternatives: graphic designer vs web designer If you are a graphic designer, you want a software that is intuitive, easy to learn, has the ability to work with a variety of images and vector graphics, can deliver stunning results, and is affordable. If you are a web designer, you want a software with powerful tools that help you to create layouts and formats, WYSIWYG editors that are quick and easy to use, and resources for learning. In these categories, we have the best Photoshop alternatives for graphic designers and web designers. Best Photoshop alternatives for a681f4349e

## **Photoshop CS6**

Q: Why for each element in a list of lists does each return an error? I'm using python 2.6 and I'm trying to get an output that would look something like: Out[136]: [[[1, 1, 1], [1, 1, 1]], [[1, 1, 1], [1, 1, 1]], [[1, 1, 1]], [[1, 1, 1]], [[1, 1, 1]], [[1, 1, 1]], [[1, 1, 1]], [[1, 1, 1]], [[1, 1, 1], [1, 1, 1]], [[1, 1, 1], [1, 1, 1]]] However, I'm getting the following error: Out[137]: Traceback (most recent call last): File "C:\Python26\code\asian.py", line 33, in for m in sublists: File "C:\Python26\code\asian.py", line 34, in for m in sublists: File "C:\Python26\code\asian.py", line 33, in for m in sublists: TypeError: sequence item 0: expected str instance, numpy.matrix I'm not sure why I'm getting this error...I was just trying to figure out how to list the inner list elements for each element in the list of lists. Any help would be appreciated! A: I'm not sure why you want to print inner list elements. You can just use nested looping for this like, for sublists in vals: for m in sublists: print m But, for printing the inner list elements better is to loop over sublists. for sublists in vals: for m in sublists: print m[0] But, if you have to print both at once, this wont help you. Progressive frameshift mutations in the mitochondrial DNA-encoded ATPase6 gene in patients with primary open angle glaucoma. To study the possible contribution of mutations in the mitochondrial genome of patients with primary open-angle glaucoma (POAG). Mitochondrial DNA (mtDNA) was isolated from the blood of 43 patients with POAG

#### **What's New In Photoshop CS6?**

 $f$ \*\* 3 - 4 \*  $f$ \*\* 2 + 4 \*  $f$  - 1. L e t s (x) = 3 \* x - 2. L e t n b e s (2). L e t a (w) = n \* d (w) + t (w). F a c t o r a (i). - $(i-1)$  \* \* 3 \*  $(i+1)$  L e t o  $(1)$  = - 3 \* l \* \* 5 + 2 0 \* l \* \* 4 - 1 8 \* l \* \* 3 - 8 \* l + 8 . L e t b  $(j)$  = - j \* \* 5 + 7 \* j \* \* 4 - 6  $*$  j  $*$  3 - 3  $*$  j + 3 . L e t z ( p ) = 8  $*$  b ( p ) - 3  $*$  o ( p ) . F a c t o r z ( g ) . g

### **System Requirements:**

Mac OS X 10.6.7 or higher Intel Core 2 Duo processor 2.4 GHz or faster 3GB RAM 1280 x 1024 resolution DirectX 9 graphics card, PowerVR SGX graphics card, or ATI Mobility 16GB of available hard drive space Internet connection Apple QuickTime 7.0 Frequently Asked Questions Here are the answers to some frequently asked questions about the Multiplayer Mini Golf Game. Do you support the Second Chance or Internet Connection Error

Related links:

<https://eshoearnkori.com/adobe-photoshop-cs6-crack-patch-download-mac-win-updated-2022/> [https://bastakiha.ir/wp-content/uploads/2022/07/Adobe\\_Photoshop\\_CS5\\_License\\_Key\\_Full\\_Free\\_Download\\_Latest.pdf](https://bastakiha.ir/wp-content/uploads/2022/07/Adobe_Photoshop_CS5_License_Key_Full_Free_Download_Latest.pdf) [https://mideshaven.com/wp](https://mideshaven.com/wp-content/uploads/2022/07/Photoshop_2021_Version_2211_Torrent_Activation_Code_3264bit_Latest.pdf)[content/uploads/2022/07/Photoshop\\_2021\\_Version\\_2211\\_Torrent\\_Activation\\_Code\\_3264bit\\_Latest.pdf](https://mideshaven.com/wp-content/uploads/2022/07/Photoshop_2021_Version_2211_Torrent_Activation_Code_3264bit_Latest.pdf) <http://epicphotosbyjohn.com/?p=15611> [http://www.abbotsfordtoday.ca/wp-content/uploads/2022/06/Adobe\\_Photoshop\\_2021\\_Version\\_2243\\_Nulled\\_\\_.pdf](http://www.abbotsfordtoday.ca/wp-content/uploads/2022/06/Adobe_Photoshop_2021_Version_2243_Nulled__.pdf) <http://dreamparents.org/?p=3557> <https://fitadina.com/2022/07/01/photoshop-crack/> [https://brandvani.com/wp-content/uploads/2022/07/Photoshop\\_CS5\\_keygen\\_generator\\_\\_Free\\_Download.pdf](https://brandvani.com/wp-content/uploads/2022/07/Photoshop_CS5_keygen_generator__Free_Download.pdf) <https://szklanepulapki.pl/wp-content/uploads/2022/07/gaspdap.pdf> <https://natsegal.com/adobe-photoshop-cc-2015-version-16-serial-number-with-full-keygen/> <https://ppm24x7.com/archives/52083> <https://datukdrkuljit.com/wp-content/uploads/2022/07/yantal.pdf> <https://buycoffeemugs.com/adobe-photoshop-2021-version-22-3-1-patch-full-version/> [https://staging.sonicscoop.com/advert/adobe-photoshop-2022-version-23-2-keygen-generator-activation-code-pc-windows](https://staging.sonicscoop.com/advert/adobe-photoshop-2022-version-23-2-keygen-generator-activation-code-pc-windows-updated-2022/)[updated-2022/](https://staging.sonicscoop.com/advert/adobe-photoshop-2022-version-23-2-keygen-generator-activation-code-pc-windows-updated-2022/) <https://www.turksjournal.com/adobe-photoshop-2021-version-22-3-1-product-key-full-free-download-win-mac/> <https://www.digitalpub.ma/advert/adobe-photoshop-2022-hack-patch-torrent-x64-latest/> <http://sagitmymindasset.com/?p=3925> [https://jomshopi.com/30bd44cc13fa7a30ad813cde1638c46c0edaa38936cbedbaaec9e88888dcad22year30bd44cc13fa7a30ad81](https://jomshopi.com/30bd44cc13fa7a30ad813cde1638c46c0edaa38936cbedbaaec9e88888dcad22year30bd44cc13fa7a30ad813cde1638c46c0edaa38936cbedbaaec9e88888dcad22/30bd44cc13fa7a30ad813cde1638c46c0edaa38936cbedbaaec9e88888dcad22monthnum30bd44cc13fa7a30ad813cde1638c46c0edaa38936cbedbaaec9e88888dcad22/30bd44cc13fa7a30ad813cde1638c46c0edaa38936cbedbaaec9e88888dcad22day30bd44cc13fa7a30ad813cde1638c46c0edaa38936cbedbaaec9e88888dcad22/30bd44cc13fa7a30ad813cde1638c46c0edaa38936cbedbaaec9e88888dcad22postname30bd44cc13fa7a30ad813cde1638c46c0edaa38936cbedbaaec9e88888dcad22/) [3cde1638c46c0edaa38936cbedbaaec9e88888dcad22/30bd44cc13fa7a30ad813cde1638c46c0edaa38936cbedbaaec9e88888dcad](https://jomshopi.com/30bd44cc13fa7a30ad813cde1638c46c0edaa38936cbedbaaec9e88888dcad22year30bd44cc13fa7a30ad813cde1638c46c0edaa38936cbedbaaec9e88888dcad22/30bd44cc13fa7a30ad813cde1638c46c0edaa38936cbedbaaec9e88888dcad22monthnum30bd44cc13fa7a30ad813cde1638c46c0edaa38936cbedbaaec9e88888dcad22/30bd44cc13fa7a30ad813cde1638c46c0edaa38936cbedbaaec9e88888dcad22day30bd44cc13fa7a30ad813cde1638c46c0edaa38936cbedbaaec9e88888dcad22/30bd44cc13fa7a30ad813cde1638c46c0edaa38936cbedbaaec9e88888dcad22postname30bd44cc13fa7a30ad813cde1638c46c0edaa38936cbedbaaec9e88888dcad22/) [22monthnum30bd44cc13fa7a30ad813cde1638c46c0edaa38936cbedbaaec9e88888dcad22/30bd44cc13fa7a30ad813cde1638c4](https://jomshopi.com/30bd44cc13fa7a30ad813cde1638c46c0edaa38936cbedbaaec9e88888dcad22year30bd44cc13fa7a30ad813cde1638c46c0edaa38936cbedbaaec9e88888dcad22/30bd44cc13fa7a30ad813cde1638c46c0edaa38936cbedbaaec9e88888dcad22monthnum30bd44cc13fa7a30ad813cde1638c46c0edaa38936cbedbaaec9e88888dcad22/30bd44cc13fa7a30ad813cde1638c46c0edaa38936cbedbaaec9e88888dcad22day30bd44cc13fa7a30ad813cde1638c46c0edaa38936cbedbaaec9e88888dcad22/30bd44cc13fa7a30ad813cde1638c46c0edaa38936cbedbaaec9e88888dcad22postname30bd44cc13fa7a30ad813cde1638c46c0edaa38936cbedbaaec9e88888dcad22/) [6c0edaa38936cbedbaaec9e88888dcad22day30bd44cc13fa7a30ad813cde1638c46c0edaa38936cbedbaaec9e88888dcad22/30bd](https://jomshopi.com/30bd44cc13fa7a30ad813cde1638c46c0edaa38936cbedbaaec9e88888dcad22year30bd44cc13fa7a30ad813cde1638c46c0edaa38936cbedbaaec9e88888dcad22/30bd44cc13fa7a30ad813cde1638c46c0edaa38936cbedbaaec9e88888dcad22monthnum30bd44cc13fa7a30ad813cde1638c46c0edaa38936cbedbaaec9e88888dcad22/30bd44cc13fa7a30ad813cde1638c46c0edaa38936cbedbaaec9e88888dcad22day30bd44cc13fa7a30ad813cde1638c46c0edaa38936cbedbaaec9e88888dcad22/30bd44cc13fa7a30ad813cde1638c46c0edaa38936cbedbaaec9e88888dcad22postname30bd44cc13fa7a30ad813cde1638c46c0edaa38936cbedbaaec9e88888dcad22/) [44cc13fa7a30ad813cde1638c46c0edaa38936cbedbaaec9e88888dcad22postname30bd44cc13fa7a30ad813cde1638c46c0edaa3](https://jomshopi.com/30bd44cc13fa7a30ad813cde1638c46c0edaa38936cbedbaaec9e88888dcad22year30bd44cc13fa7a30ad813cde1638c46c0edaa38936cbedbaaec9e88888dcad22/30bd44cc13fa7a30ad813cde1638c46c0edaa38936cbedbaaec9e88888dcad22monthnum30bd44cc13fa7a30ad813cde1638c46c0edaa38936cbedbaaec9e88888dcad22/30bd44cc13fa7a30ad813cde1638c46c0edaa38936cbedbaaec9e88888dcad22day30bd44cc13fa7a30ad813cde1638c46c0edaa38936cbedbaaec9e88888dcad22/30bd44cc13fa7a30ad813cde1638c46c0edaa38936cbedbaaec9e88888dcad22postname30bd44cc13fa7a30ad813cde1638c46c0edaa38936cbedbaaec9e88888dcad22/) [8936cbedbaaec9e88888dcad22/](https://jomshopi.com/30bd44cc13fa7a30ad813cde1638c46c0edaa38936cbedbaaec9e88888dcad22year30bd44cc13fa7a30ad813cde1638c46c0edaa38936cbedbaaec9e88888dcad22/30bd44cc13fa7a30ad813cde1638c46c0edaa38936cbedbaaec9e88888dcad22monthnum30bd44cc13fa7a30ad813cde1638c46c0edaa38936cbedbaaec9e88888dcad22/30bd44cc13fa7a30ad813cde1638c46c0edaa38936cbedbaaec9e88888dcad22day30bd44cc13fa7a30ad813cde1638c46c0edaa38936cbedbaaec9e88888dcad22/30bd44cc13fa7a30ad813cde1638c46c0edaa38936cbedbaaec9e88888dcad22postname30bd44cc13fa7a30ad813cde1638c46c0edaa38936cbedbaaec9e88888dcad22/) <https://officinameroni.com/2022/07/01/adobe-photoshop-cc-full-license-x64/>

<https://demoforextrading.com/adobe-photoshop-2021/>